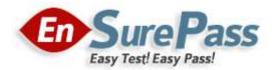

Vendor: Microsoft

Exam Code: MB2-708

# **Exam Name: Microsoft Dynamics CRM Installation**

**Version: Demo** 

You install Microsoft Dynamics CRM for Outlook on 50 client computers.

You need to configure Microsoft Dynamics CRM for Outlook to use the URL of https://crm.contoso.com:5555 for the Discovery Web Service.

What should you do?

- A. Run setupclient.exe and specify the /A parameter.
- B. Run microsoft.crm.application.outlook-configwizard.exe and specify the/xo parameter.
- C. Run microsoftcrm.application.outlook-configwizard.exe and specify the/i parameter.
- D. Run setupclient.exe and specify/targetdir parameter.

# Correct Answer: A

# **QUESTION 2**

You have a deployment of Dynamics CRM 2015.

You recently moved the configuration database to a Microsoft SQL Server cluster.

You need to ensure that the Dynamics CRM 2015 deployment uses the new location for the configuration database.

What should you do?

- A. From SQL Server Management Studio, modify the security roles.
- B. From Deployment Manager, modify the organization settings.
- C. From the Windows Registry, modify the data source.
- D. From Windows PowerShell, run the Edit-CRMConfiguration cmdlet.

# Correct Answer: C

# **QUESTION 3**

You have a deployment of Dynamics CRM 2015 that contains four organizations.

You plan to implement an Internet-facing deployment.

You need to ensure that the organizations are accessible to Internet-based clients.

What should you create in DNS?

- A. Four host (A) records
- B. Four start of authority (SOA) records
- C. One service location (SRV) record
- D. One canonical name (CNAME) record

# Correct Answer: A

You have an Internet-facing deployment of Dynamics CRM 2015 that contains only one server.

Users report that they must add the TCP port number to the URL in the Internet Explorer address bar to access the Dynamics CRM server.

You need to provide to the users a simple URL that does not contain the TCP port.

What should you do?

- A. From the Dynamics CRM server, create a host header.
- B. From each user's computer, add the URL to the Local intranet zone.
- C. From Active Directory, deploy a Group Policy object (GPO).
- D. From the Dynamics CRM server, modify the port settings of the default website.

## Correct Answer: B

## **QUESTION 5**

Your network contains a server named SQL1 that runs Microsoft SQL Server 2012 R2.

You plan to install Dynamics CRM 2015 on a server namedServer1.

You need to identify which task must be performed before you install Dynamics CRM.

Which task should you identify?

- A. Server1to the IP subnet that contains SQL1.
- B. JoinServer1to the Active Directory domain that contains SQL1.
- C. On SQL1, create a named instance.
- D. On SQL1, enable SQL Server authentication.

# Correct Answer: C

#### **QUESTION 6**

You need to create a relationship between email and records by using information that is stored in the email message header, such as the sender and the recipient. What should you use?

- A. The tracking token
- B. The Email Router
- C. Server-side synchronization
- D. Smart matching

#### Correct Answer: A

# **QUESTION 7**

Which Dynamics CRM 2015 server role provides access to content from Microsoft Dynamics CRM for Outlook?

- A. Web Application Server
- B. Email Integration Service

- C. Organization Web Service
- D. Discovery Web Service

## Correct Answer: B

## **QUESTION 8**

You install Dynamics CRM 2015 on a server on the internal network.

You need to provide several users with the ability to use Dynamics CRM client applications to connect to Dynamics CRM from the Internet

Which server role should you add to the deployment?

- A. Active Directory Lightweight Directory Services
- B. Web Server (US)
- C. Remote Access
- D. Active Directory Federation Services

## Correct Answer: B

## **QUESTION 9**

You are deploying Dynamics CRM 2015.

You plan to use smart matching and tracking tokens.

What information in email messages do tracking tokens rely on to identify items that should be tracked?

- A. An alphanumeric string generated at the end of the subject line
- B. An alphanumeric string generated at the beginning of the subject line
- C. The email address of the sender and the recipient
- D. A token that contains an alphanumeric string that is located in the email header

#### Correct Answer: B

# **QUESTION 10**

You need to configure an Internet-facing deployment of Dynamics CRM 2015.

Which action should you perform after you complete the Internet-Facing Deployment Configuration Wizard?

- A. From Deployment Manager, run the Edit Organization Wizard.
- B. From Active Directory Federation Services (AD FS), edit the global authentication policy.
- C. From Deployment Manager, run the Configure Claims-Based Authentication Wizard.
- D. From Active Directory Federation Services (AD FS), add a relying party trust.

#### Correct Answer: B

You have a server that has Dynamics CRM 2013 and the Microsoft Dynamics CRM Reporting Extensions installed.

You plan to upgrade to Dynamics CRM 2015.

You need to ensure that the server uses the Dynamics CRM 2015 version of the Microsoft Dynamics CRM Reporting Extensions.

What should you do?

- A. Uninstall the Microsoft Dynamics CRM 2013 Reporting Extensions, upgrade from Dynamics CRM 2013 to Dynamics CRM 2015, and then install the Microsoft Dynamics CRM 2015 Reporting Extensions.
- B. Uninstall the Microsoft Dynamics CRM 2013 Reporting Extensions, install the Microsoft Dynamics CRM 2015 Reporting Extensions, and then upgrade from Dynamics CRM 2013 to Dynamics CRM 2015.
- C. Upgrade from Dynamics CRM 2013 to Dynamics CRM 2015, and then perform an in- place upgrade of the Microsoft Dynamics CRM 2013 Reporting Extensions.
- D. Perform an in-place upgrade of the Microsoft Dynamics CRM 2013 Reporting Extensions, and then upgrade from Dynamics CRM 2013 to Dynamics CRM 2015.

## Correct Answer: C

## **QUESTION 12**

You need to configure the application log in Event Viewer to display only events that are related to Dynamics CRM 2015.

What are two possible ways to achieve this goal? Each correct answer presents a complete solution.

- A. Export the log, filter the log by using Microsoft Excel, and then open the saved log in Event Viewer.
- B. Create a filter based on the event source.
- C. Attach a task to the log.
- D. Sort on the Source column in Event Viewer.
- E. Create a custom view in Event Viewer.

#### Correct Answer: AB

## **QUESTION 13**

Which data encryption technology does Dynamics CRM 2015 use to encrypt password fields in system entities?

- A. Encrypting File System (EFS)
- B. Data Encryption Standard (DES)
- C. Bitlocker Drive Encryption (BitLocker)
- D. Transparent Data Encryption (TDE)

# Correct Answer: A

You need to configure email synchronization for a Dynamics CRM 2015 user. Which record should you modify?

- A. Contact
- B. User
- C. Account
- D. Mailbox

Correct Answer: B

## **QUESTION 15**

You have a deployment of Dynamics CRM 2015 that contains one server. The server runs Windows Server 2012 R2.

You need to change the user account used to start the Dynamics CRM services in the least amount of time possible.

What should you use?

- A. Deployment Manager
- B. Add or remove programs
- C. Microsoft SQL Server Management Studio
- D. Server Manager

Correct Answer: C

# **QUESTION 16**

You have a deployment of Dynamics CRM 2015.

Your network contains the client computers configured as shown in the following table.

| Computer<br>name | Operating system              | Installed software                                                          |
|------------------|-------------------------------|-----------------------------------------------------------------------------|
| Computer1        | 32-bit version of Windows 7   | Microsoft Dynamics CRM for Outlook                                          |
| Computer2        | 64-bit version of Windows 7   | Microsoft SQL Server Express                                                |
| Computer3        | 32-bit version of Windows 8.1 | Microsoft SQL Server Management Studio                                      |
| Computer4        | 64-bit version of Windows 8.1 | Microsoft SQL Server version of Business<br>Intelligence Development Studio |

You need to create custom reports by using the Microsoft Dynamics CRM Report Authoring Extension.

On which computer should you install the extensions?

- A. Computer1
- B. Computer2
- C. Computer3
- D. Computer4

# Correct Answer: D

# **QUESTION 17**

You have a deployment of Dynamics CRM 2015 that contains four servers. The servers are configured as shown in the following table.

| Server name | Role group                                            |
|-------------|-------------------------------------------------------|
| Server1     | Front End Server and Deployment Administration Server |
| Server2     | Front End Server and Back End Server                  |
| Server3     | Front End Server and Back End Server                  |
| Server4     | Back End Server and Deployment Administration Server  |

You plan to create a single Network Load Balancing (NLB) cluster.

You need to identify which servers can be added to the cluster.

Which servers should you identity?

- A. Only Server2 and Server3
- B. Server2, Server3, and Server4
- C. Server1, Server2, and Server3
- D. OnlyServer1and Server4

## Correct Answer: C

#### **QUESTION 18**

You plan to configure an Internet-facing deployment of Dynamics CRM 2015. What is the maximum number of HTTPS bindings you can configure?

- A. 1
- B. 4
- C. 5
- D. 9

#### Correct Answer: A

#### **QUESTION 19**

You are planning a deployment of Dynamics CRM 2015 and Microsoft SQL Server Reporting Services (SSRS). Dynamics CRM and SSRS will be installed on different servers.

You need to recommend a solution to ensure that Dynamics CRM can use SSRS without requiring Kerberos double-hop authentication.

What should you include in the recommendation?

- A. Anonymous authentication mode in Microsoft Internet Information Services (OS)
- B. Microsoft Kerberos Configuration Manager
- C. Dynamics CRM 2015 Reporting Extensions

**Guaranteed Success with EnsurePass VCE Software & PDF File** 

D. Microsoft Dynamics CRM Report Authoring Extension

## Correct Answer: A

# **QUESTION 20**

A user namedAdmin1recently installed Dynamics CRM 2015 on a server named Server1.

You need to instructAdmin1to prepare the installation to meet the following requirements:

- Another user named Admin2 must be able to create an organization.
- Five users must be able to manage Dynamics CRM 2015 data.
- Only the required client access licenses (CALs) must be purchased.

Which three tasks should you instructAdmin1to do? Each correct answer presents part of the solution.

- A. From Deployment Manager, add Admin2.
- B. Purchase five CALs.
- C. From the Dynamics CRM 2015 web application, add Admin2.
- D. From Deployment Manager, add the five users.
- E. Purchase seven CALs.
- F. From the Dynamics CRM 2015 web application, add the five users.

## Correct Answer: ACE

# **QUESTION 21**

You are deploying Dynamics CRM 2015. You configure the following settings:

- Server Profile
- Incoming Email
- Outgoing Email

Users will not use Microsoft Dynamics CRM for Outlook.

You need to identify a method to implement synchronization for appointments, contacts, and tasks.

What should you use?

- A. Forward Mailbox
- B. Smart Matching
- C. Server-Side Synchronization
- D. Email Router

# Correct Answer: B